# <span id="page-0-0"></span>Solution to the practicals - measuring disease frequency and association

Epidemiological methods in medical research

19 January 2023

During the exercise we will use the following R package:

library(Epi) ## effx function library(survival) ## survfit function

and the dataset

```
bissau <- read.table(
  file = "https://bozenne.github.io/doc/Teaching/bissau.txt",
  header=TRUE
)
## only keep relevant column
bissau <- bissau[,c("id","fuptime","fupstatus","bcg")]
## convert categorical variable from numeric to factor
bissau$id <- as.factor(bissau$id)
bissau$fupstatus <- as.factor(bissau$fupstatus)
bissau$bcg <- as.factor(bissau$bcg)
```
# **Part A: by hand calculation**

In this section we use the following dataset:

```
bissau.10 <- rbind(bissau[bissau$bcg=="no",][c(3:5,15,182),],
                   bissau[bissau$bcg=="yes",][c(1,25:28),])
bissau.10
```
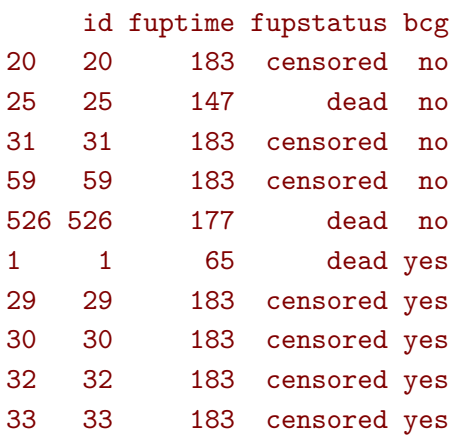

1. To obtain the first table, we count the number of lines with "dead" and "censored" per bcg group or in total:

```
t22.10 <- table(bcg = bissau.10$bcg, status = bissau.10$fupstatus)
t22.10t <- rbind(t22.10, total = colSums(t22.10))t22.10t
```
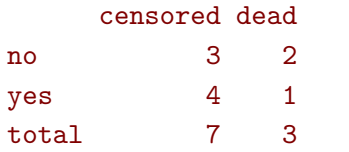

For the second table, the first two columns can be retrieved from the previous table. The last column is obtained by summing the fuptime per bcg group or in total:

```
t23.10 <- xtabs(cbind("n" = 1,
                      "death" = fupstatus=="dead",
                      "person-day" = fuptime) \sim bcg,
                data = biasau.10)t23.10t <- addmargins(t23.10, margin = 1)
t23.10t
```
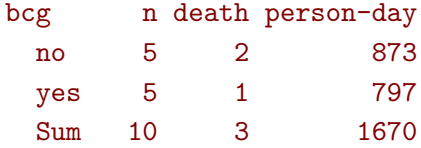

2. The risk of death is obtained by dividing the number of deaths by the number of children  $(e.g. 2/5=0.4).$ 

The odds is the risk of death divided by 1 minus the risk of death (e.g.  $0.4/(1-0.4)=0.67...$ ). The rate per day is the number of death divided by the number of person-days (e.g.  $2/873=0.0023...$ ). The rate per year is the number of death divided by the number of person-years where the number of person-years is the number of person-days divided by 365.25 (e.g. 2/(873/365.25)=0.84...).

```
D <- t22.10t[,"dead"]
n <- rowSums(t22.10t)
Y <- t23.10t[,"person-day"]
estimate.10 \leftarrow rbind(risk = D/n,
                      odds = (D/n)/(1-D/n),
         "rate (per day)" = D/Y,
        "rate (per year)" = D/(Y/365.25))
colnames(estimate.10) <- paste0("bcg", colnames(estimate.10))
estimate.10
```
bcg no bcg yes bcg total risk 0.400000000 0.200000000 0.300000000 odds 0.666666667 0.250000000 0.428571429 rate (per day) 0.002290951 0.001254705 0.001796407 rate (per year) 0.836769759 0.458281054 0.656137725

- 3. Risk and rates point estimates are lower in the vaccinated group compared to the nonvaccinating group, pointing toward a protective vaccine effect. The point estimate of the pooled sample lies in between the point estimate of each vaccination group.
- 4. There are several limitations:
	- we are working on a very small sample, which may not be representative of the whole population. Moreover, the estimates we get are probably very uncertain.
	- we have not computed the uncertainty associated with the estimates, so it is unclear if the observed difference are due to the vaccine or due to sampling variability (i.e. chance).
	- the study was not described as randomized so the vaccinated and un-vaccinated children may not be comparable, e.g. vaccinated may have easier access to healthcare. So it is unclear if the observed difference are due to the vaccine or these external factors (confounding).

5. We can estimate the incidence rate (per day) from the full population using a similar approach:

```
t23 <- xtabs(cbind("n" = 1,
                "death" = fupstatus=="dead",
          "person-day" = fuptime) \sim bcg,
             data = bissau)
t23
```

```
bcg n death person-day
 no 1973 97 325258
 yes 3301 125 554929
```

```
t23[,"death"]/t23[,"person-day"]
```
## no yes 0.0002982248 0.0002252540

A large proportion of children left the study (i.e. was right-censored) before 183 days:

100\*mean((bissau\$fuptime<183)\*(bissau\$fupstatus=="censored"))

### [1] 47.47819

so we cannot directly compute the risk on the whole cohort, as assuming that none of the children who left the studied dies is an unrealistic assumption.

- 6. Among the first children there are no ties. To obtain the risk we:
	- first calculate the number at risk at each timepoint and add it to the dataset

```
bissau.order <- bissau[order(bissau$fuptime),]
bissau.orderY8 <- bissau.order[bissau.order$bcg=="yes",][1:8,]
bissau.orderY8$atRisk <- sum(bissau.order$bcg=="yes") - 0:7
bissau.orderY8
```
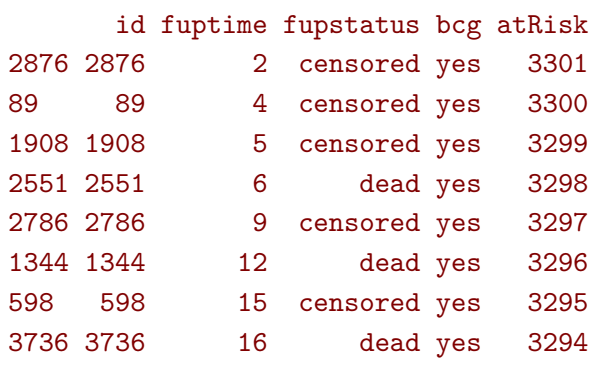

• compute the hazard rates:

```
lambda <- (bissau.orderY8$fupstatus=="dead")/bissau.orderY8$atRisk
print(lambda, digits = 3)
```
[1] 0.000000 0.000000 0.000000 0.000303 0.000000 0.000303 0.000000 0.000304

• deduce the risk

```
M.risk <- rbind(time = bissau.orderY8$fuptime,
                risk = 1 - cumprod(1-lambda))print(M.risk, digits = 4)
```
 $[0,1]$   $[0,2]$   $[0,3]$   $[0,4]$   $[0,5]$   $[0,6]$   $[0,7]$   $[0,8]$ time 2 4 5 6.0000000 9.0000000 1.200e+01 1.500e+01 1.600e+01 risk 0 0 0 0.0003032 0.0003032 6.065e-04 6.065e-04 9.099e-04

So the risk at 5 days is 0, at 10 days is 0.0003 (i.e. the same as at 9 days), and the risk at 15 days is 0.0006.

## **Part B: using dedicated functions of a statistical software**

## **Incidence rate**

7. The 2 by 3 table can be obtained using

```
t23 \leftarrow xtabs(cbind("n" = 1,
                     "death" = fupstatus=="dead",
                     "person-day" = fuptime) \sim bcg,
              data = bissau)
t23
```
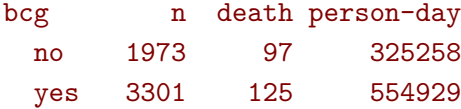

The incidence rate can be deduced by dividing the number of deaths per the person-day (or person-year divided by 365.25):

```
D <- t23[,"death"]
Y.day <- t23[,"person-day"]
Y.year <- t23[,"person-day"]/365.25
M.I \leftarrow \text{cbind("rate per day" = D/Y/day},"rate per year" = D/Y.year)
M.I
```
rate per day rate per year no 0.0002982248 0.10892661 yes 0.0002252540 0.08227404

The rate per person day looks very small but it is not. The ratio is a scaled quantity so it is only meaningful with a scale and a day is a very short time interval. A rate of 0.109 per person year is equivalent to 1.09 per 10-person year i.e. we would expect about 1 child out of 10 to die every year if not vaccinated. This interpretation is here to illustrate what the value is, as we only have 6-month follow-up - we would need to assume a constant rate over time for this interpretation to hold.

8. The incidence difference and ratio can be obtained by substracting or dividing the previous estimates, e.g.:

```
setNames(M.I[2,] - M.I[1,],c("rate difference per day", "rate difference per year")
         )
```

```
rate difference per day rate difference per year
        -7.297075e-05 -2.665257e-02
```

```
setNames(M.I[2,] / M.I[1,],
         c("rate ratio", "rate ratio")
         )
```
rate ratio rate ratio 0.7553163 0.7553163

Note that the rate difference keeps its unit (per person.day or per person.year) while the rate ratio is unitless. Confidence intervals can be obtained using dedicated functions:

```
effx(response = bissau$fupstatus=="dead",
     exposure = bissau$bcg,
     fup = biasau$fuptime/365.25, type = "failure", eff = "RD")
```

```
---------------------------------------------------------------------------
response : bissau$fupstatus == "dead"
type : failure
exposure : bissau$bcg
bissau$bcg is a factor with levels: no / yes
baseline is no
effects are measured as rate differences
                                          ---------------------------------------------------------------------------
effect of bissau$bcg on bissau$fupstatus == "dead"
number of observations 5274
   Effect 2.5% 97.5%
-0.026700 -0.052700 -0.000616Test for no effects of exposure on 1 df: p-value= 0.0395
Der var 50 eller flere advarsler (brug warnings() for at se den første 50)
effx(response = bissau$fupstatus=="dead",
```

```
exposure = bissau$bcg,
```

```
fup = biasau$fuptime/365.25, type = "failure", eff = "RR")
```

```
---------------------------------------------------------------------------
```

```
response : bissau$fupstatus == "dead"
type : failure
exposure : bissau$bcg
```

```
bissau$bcg is a factor with levels: no / yes
baseline is no
effects are measured as rate ratios
```
effect of bissau\$bcg on bissau\$fupstatus == "dead" number of observations 5274

Effect 2.5% 97.5% 0.755 0.579 0.985

```
Test for no effects of exposure on 1 df: p-value= 0.0395
There were 50 or more warnings (use warnings() to see the first 50)
```
The confidence intervals for the rate ratio barely do not overlap 1 (or 0 for the rate difference). So there is some evidence for a vaccine effect. We should keep in mind that the point estimate is

---------------------------------------------------------------------------

about a 24% reduction in rate, which is not that impressive for a vaccine and the data is compatible with a risk reduction from nearly nothing to 40%.

9. Using a Poisson model we retrieve the same rate ratio:

```
e.Poisson <- glm(fupstatus=="dead" ∼ bcg, data = bissau,
                 family = poisson(line = "log"), offset = log(fuptime))
cbind(estimate = exp(coef(e.Poisson)), exp(confint(e.Poisson)))
```

```
Waiting for profiling to be done...
              estimate 2.5 % 97.5 %
(Intercept) 0.0002982248 0.0002427451 0.0003615709
bcgyes 0.7553162786 0.5799959555 0.9865547965
```
An equivalent syntax is:

```
e.PoissonBis <- glm(cbind(fupstatus=="dead",fuptime) ∼ bcg,
                    data = bissau, family = poisreg)
ci.exp(e.PoissonBis)
```
exp(Est.) 2.5% 97.5% (Intercept) 0.0002982248 0.0002444092 0.0003638899 bcgyes 0.7553162791 0.5793649166 0.9847035350

Omitting the intercept output the group-specific incidence rates instead of the incidence rate of the reference group and the rate ratio:

```
e2.Poisson \leq glm(cbind(fupstatus=="dead",fuptime) \sim 0 + bcg,
                    data = bissau, family = poisreg)
ci.exp(e2.Poisson)
```
exp(Est.) 2.5% 97.5% bcgno 0.0002982248 0.0002444092 0.0003638899 bcgyes 0.0002252540 0.0001890341 0.0002684140

Incidence rates can be obtained per year by dividing by 365.25:

e3.Poisson <- glm(cbind(fupstatus=="dead",fuptime/365.25)  $\sim 0 + b c g$ , data = bissau, family = poisreg) ci.exp(e3.Poisson)

exp(Est.) 2.5% 97.5% bcgno 0.10892661 0.08927365 0.13290604 bcgyes 0.08227404 0.06904509 0.09803763

### **183-day risk of death**:

10. 'Ignoring censoring', we can get an estimate of the risks and risk ratio simply substracting or dividing the risks:

D <- t23[,"death"]  $n \leftarrow t23[$ , " $n$ "] r <- D/n  $c(r, ratio = unname(r[2]/r[1]))$ 

no yes ratio 0.04916371 0.03786731 0.77022895

• or using effx

```
effx(response = bissau$fupstatus=="dead",
    exposure = bissau$bcg,
    type = "binary", eff = "RR")
```

```
---------------------------------------------------------------------------
response : bissau$fupstatus == "dead"
type : binary
exposure : bissau$bcg
bissau$bcg is a factor with levels: no / yes
baseline is no
effects are measured as relative risk
---------------------------------------------------------------------------
```
effect of bissau\$bcg on bissau\$fupstatus == "dead" number of observations 5274

Effect 2.5% 97.5% 0.770 0.594 0.998

Test for no effects of exposure on 1 df: p-value= 0.0501

• or using glm

```
e.logit <- glm(fupstatus ∼ bcg, data = bissau,
              family = binomial(link = "log")cbind(estimate = exp(coef(e.logit)), exp(confint(e.logit)))
```
Waiting for profiling to be done... estimate 2.5 % 97.5 % (Intercept) 0.04916371 0.04020354 0.05929258 bcgyes 0.77022897 0.59498657 1.00017261

Either way this approach assumes that none of the children who left the study died within 183 days which is not realistic.

- 11. The computation 'by hand' of the Kaplan Meier estimates was shown in the answer to question 6.
- 12. We use the survfit function to obtain the Kaplan Meier estimates:

```
e.KM <- survfit(Surv(fuptime,fupstatus) ∼ bcg, data = bissau)
e.KM
```

```
Call: survfit(formula = Surv(fuptime, fupstatus) \sim bcg, data = bissau)
```

```
n nevent rmean*
bcg=no, (s0) 1973 0 178.004315
bcg=yes, (s0) 3301 0 179.728609
bcg=no, dead 1973 97 4.995685
bcg=yes, dead 3301 125 3.271391
  *restricted mean time in state (max time = 183 )
```
For a graphical display:

```
plot(e.KM, col=1:2)
legend("topleft", legend=levels(bissau$bcg), col=1:2, lty=1, horiz=FALSE, bty='n')
```
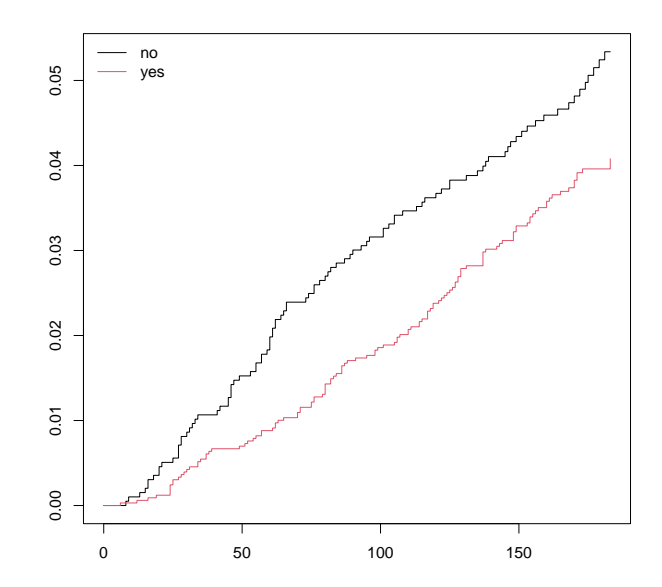

Estimates of the risk can be extracted using summary:

```
eS.KM \le summary(e.KM, times = c(5, 10, 15, 183))
print(eS.KM, digits = 4)
```

```
Call: survfit(formula = Surv(fuptime, fupstatus) ~ bcg, data = bissau)
```
#### bcg=no

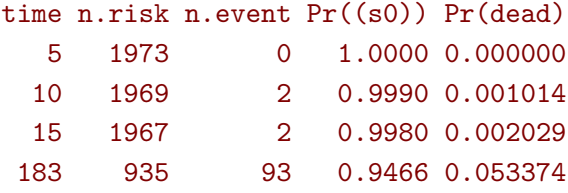

#### bcg=yes

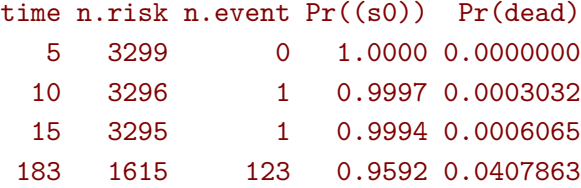

For the earlier timepoints, we get the same values as those computed question 6 and 11. As expected the final risk is higher than the one computed 'ignoring censoring', about 0.003 higher.

We can get standard errors and confidence intervals for the risk<sup>[1](#page-0-0)</sup>:

```
df.riskKM <- data.frame(time = eS.KM$time,
                        bcg = eS.KM$strata,
                        estimate = eS.KM$pstate[, 2],se = eS.KM$std.err[,2],
                        lower = eS.KM$lower[,2],
                        upper = eS.KM$upper[,2])
df.riskKM
```
time bcg estimate se lower upper 1 5 bcg=no 0.0000000000 0.0000000000 0.000000e+00 0.000000000 2 10 bcg=no 0.0010141988 0.0007167831 2.538271e-04 0.004052361 3 15 bcg=no 0.0020294283 0.0010136844 7.624386e-04 0.005401850 4 183 bcg=no 0.0533744092 0.0053653648 4.382961e-02 0.064997785 5 5 bcg=yes 0.0000000000 0.0000000000 NA NA 6 10 bcg=yes 0.0003032141 0.0003031681 4.272449e-05 0.002151899 7 15 bcg=yes 0.0006065201 0.0004287444 1.517530e-04 0.002424114 8 183 bcg=yes 0.0407863345 0.0036161646 3.428042e-02 0.048526974

<sup>1</sup>The confidence interval are computed using a transformation (log by default) but the standard error is the untransformed one. This can be verified by re-fitting the survfit object with the argument conf.type="plain"

Getting the confidence intervals for the risk difference require specific calculations, e.g.:

```
RD <- eS.KM$pstate[8,2] - eS.KM$pstate[4,2]
sigma_RD <- sqrt(eS.KM$std.err[4,2]^2 + eS.KM$std.err[8,2]^2)
c(estimate = RD,
 lower = RD - 1.96*sigma_RD,upper = RD + 1.96*signa_RD)
```
estimate lower upper -1.258807e-02 -2.526971e-02 9.356241e-05

## **Appendix : Exact test**

Consider 20 realizations where the event of interest happened in 5 of them. The "classic", asymptotically valid, confidence interval would look like:

```
n \le -20D \leftarrow 3c(D/n - 1.96*sqrt(D/n*(1-D/n)/n), D/n + 1.96*sqrt(D/n*(1-D/n)/n))
```
#### [1] -0.00649345 0.30649345

with a lower bound below 0. This is not optimal and is likely to wide on the left of the estimate and to narrow on the right of the estimate (covarage of about 90% instead of 95%). An exact confidence interval would be:

binom.test( $x = D$ ,  $n = n$ )

```
Exact binomial test
data: D and n
number of successes = 3, number of trials = 20, p-value = 0.002577alternative hypothesis: true probability of success is not equal to 0.5
95 percent confidence interval:
0.03207094 0.37892683
sample estimates:
probability of success
                  0.15
```
To derive this confidence interval we identify the probability:

- giving 2.5% chance of observing between 0 and 5 events
- giving 2.5% chance of observing between 5 and 20 events

```
sum(dbinom(0:5, size = 20, prob = 0.49104587))
sum(dbinom(5:20, size = 20, prob = 0.08657147))
```
[1] 0.025 [1] 0.025

In practice we would need to try out several proabilities until we find a reasonnable approximation of 2.5% on each side of the confidence interval.

# **Appendix : Summary table**

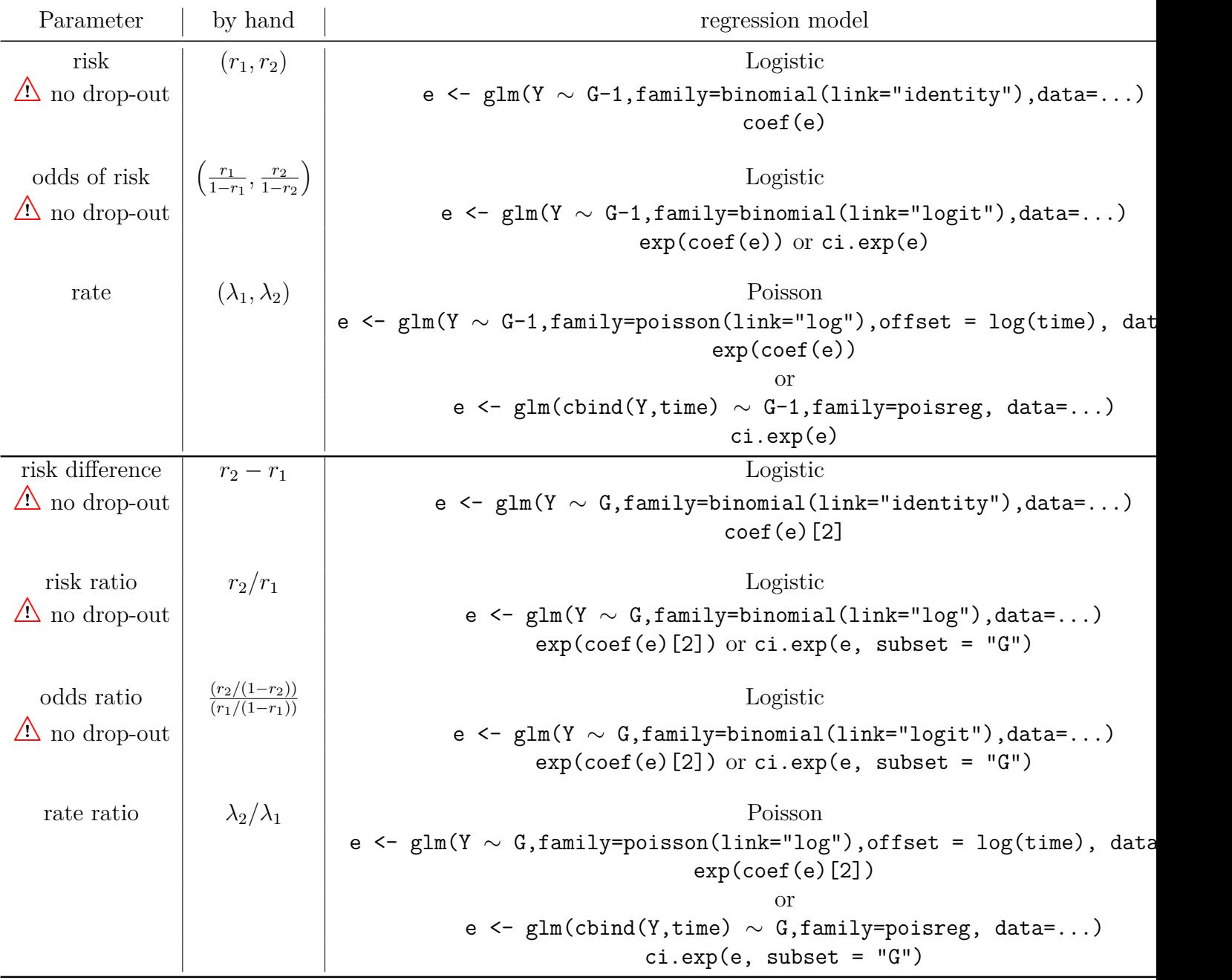